# **EXAMEN FINAL** Printemps 2013

## Durée de l'épreuve : 100 min

*- Il est conseillé aux candidats de prendre connaissance de la totalité du te0xte du sujet avant de répondre à toute question.* 

*- Les candidats doivent respecter les notations de l'énoncé et préciser, dans chaque cas, la numérotation de la question.* 

*- On accordera la plus grande attention à la clarté de la rédaction, à la présentation, aux schémas et à la présence d'unité de mesure. Les résultats seront encadrés.* 

**Les exercices sont indépendants. Documentation : Une feuille A4 recto/verso est autorisée** 

## **Exercice 1:**

Soit un système asservi à retour unitaire du 2<sup>nd</sup> ordre dont la FT G(p) est de la forme :

$$
G(p) = \frac{k_0}{(1 + \tau_1 p)(1 + \tau_2 p)}
$$

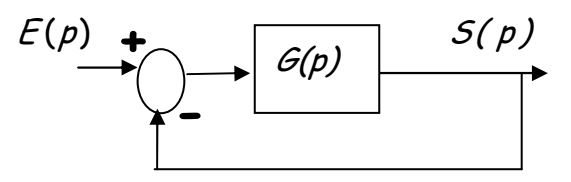

Un relevé expérimental du système en boucle ouverte a donné le diagramme de Bode fourni en annexe.

- 1) Déterminez, grâce au diagramme de Bode, les constantes  $k_{_0}$ ,  $\tau_{_1}$  et  $\tau_{_2}$ .
- 2) Déterminez, grâce au diagramme de Bode, la valeur de la marge de phase.
- 3) On souhaite obtenir une marge de phase de 45°. Pour cela on place dans la chaîne directe un correcteur proportionnel de gain *K.* Déterminez graphiquement la pulsation  $\omega_{_c0}$  pour laquelle  $M_\Phi$  =  $45^\circ$
- 4) Calculez la valeur de K.

### **Exercice 2 :**

Soit le système définit par sa FTBO G(p) suivante :

$$
G(\rho)=\frac{1}{\rho(5+\rho)^2}
$$

On souhaite asservir ce système par un contrôleur PID.

Les paramètres du PID sont déterminés par la méthode de Ziegler Nichols en BF

- 1) Calculez la valeur limite  $K_{max}$  du gain proportionnel rendant le système juste oscillant.
- 2) Déterminez alors la période de la sinusoïde engendrée par ce réglage.
- 3) Déterminez les paramètres du régulateur PID.
- 4) Proposez un schéma de réalisation du correcteur PID analogique

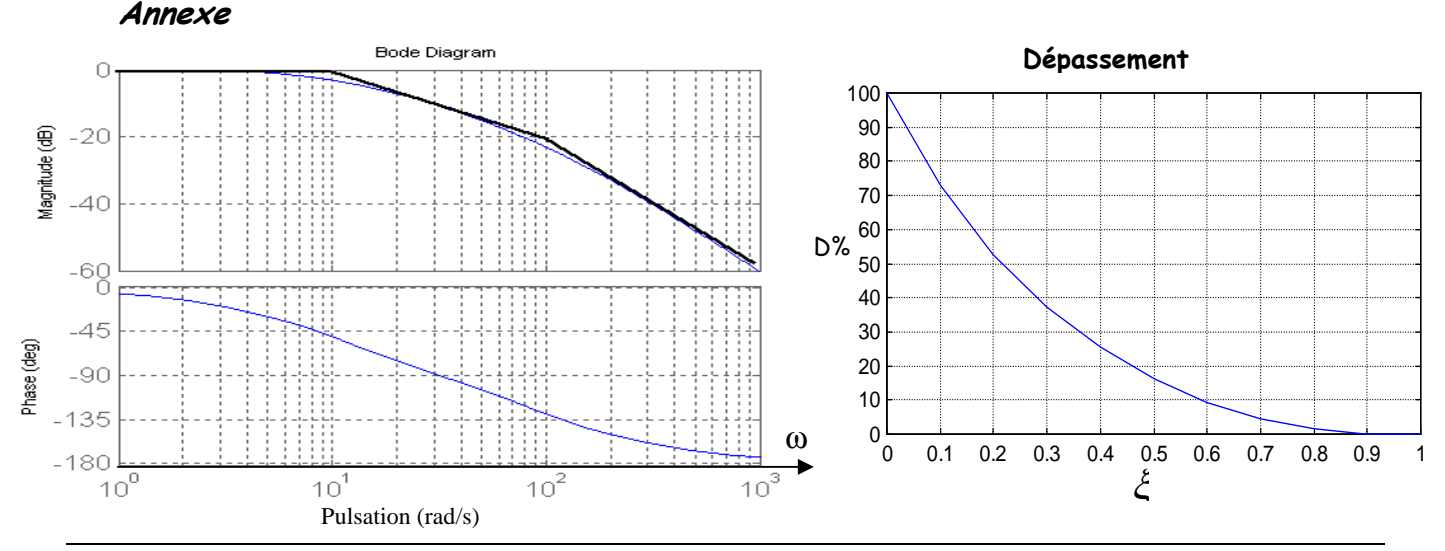